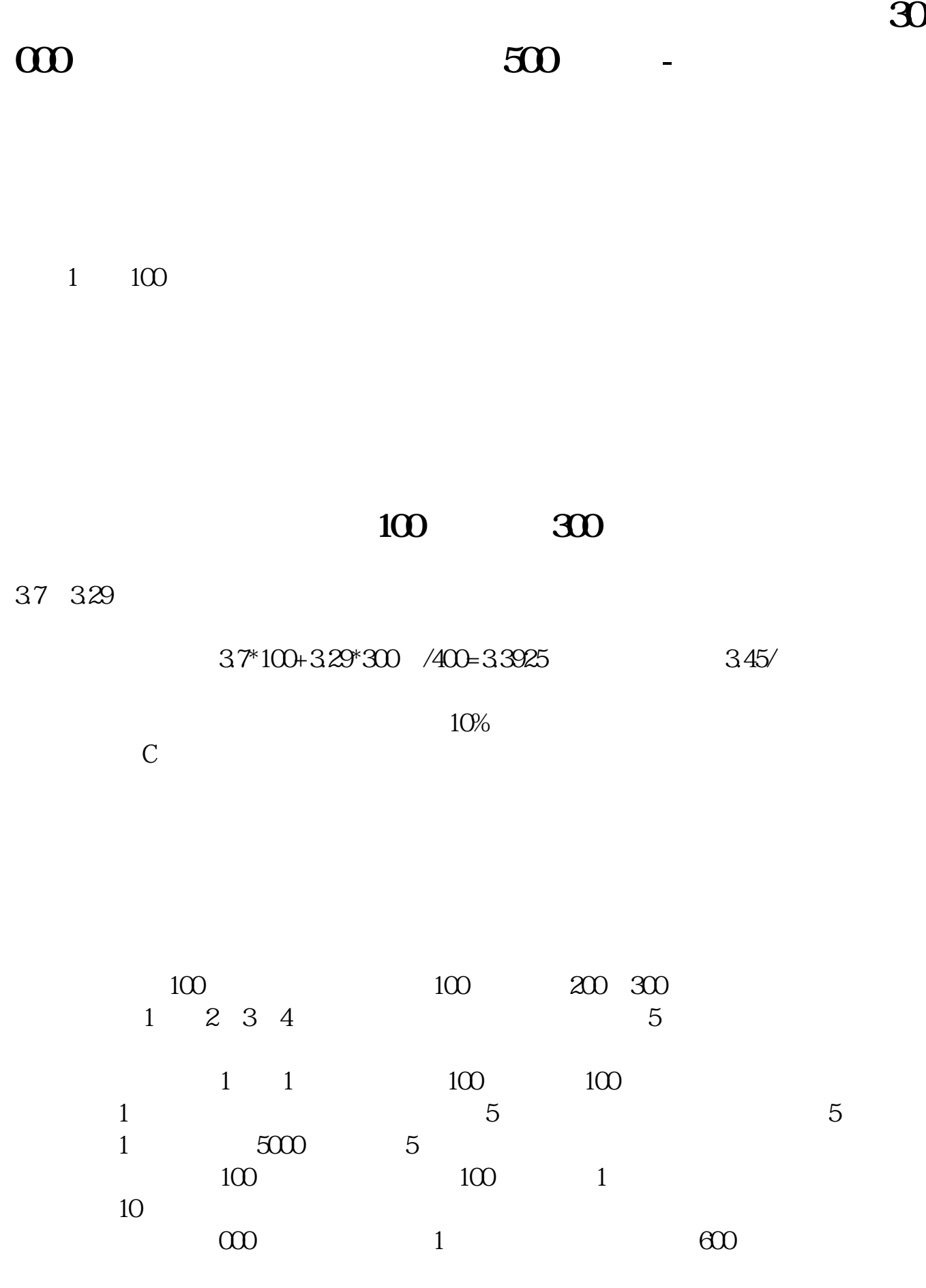

 $100$   $1000$   $10$ 

**?一手是多少股?谢谢|**

 $1 = 100$ 

100×2

**EXO EXAMPLE 200** 

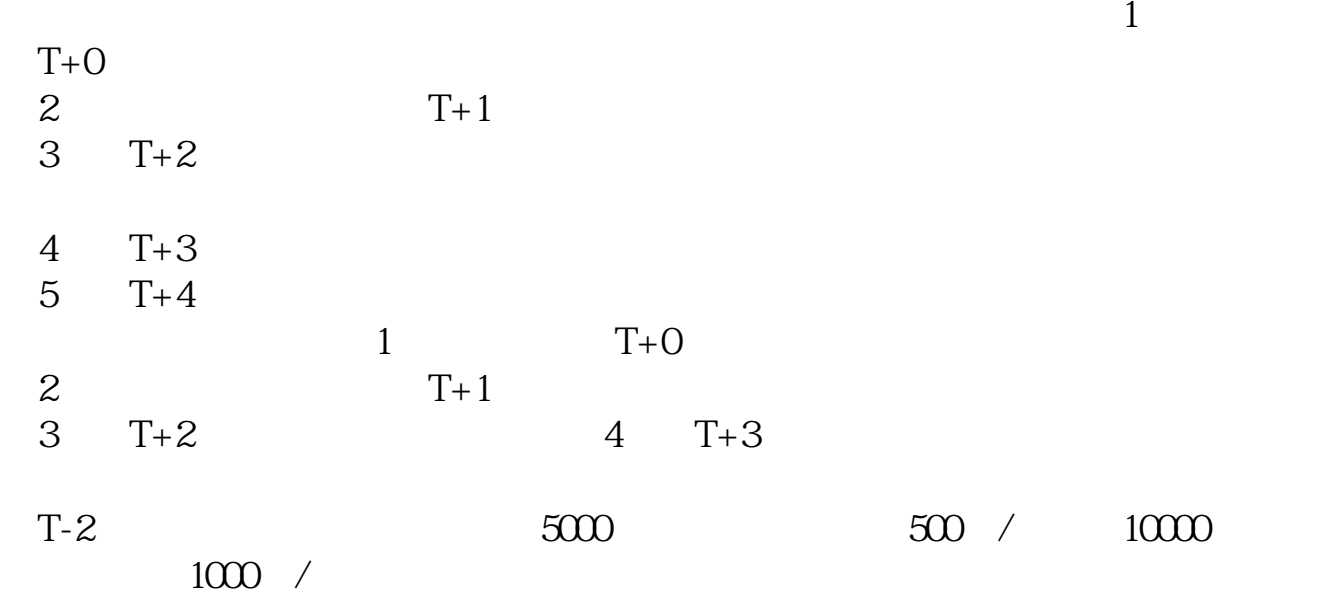

13:00-15:00。

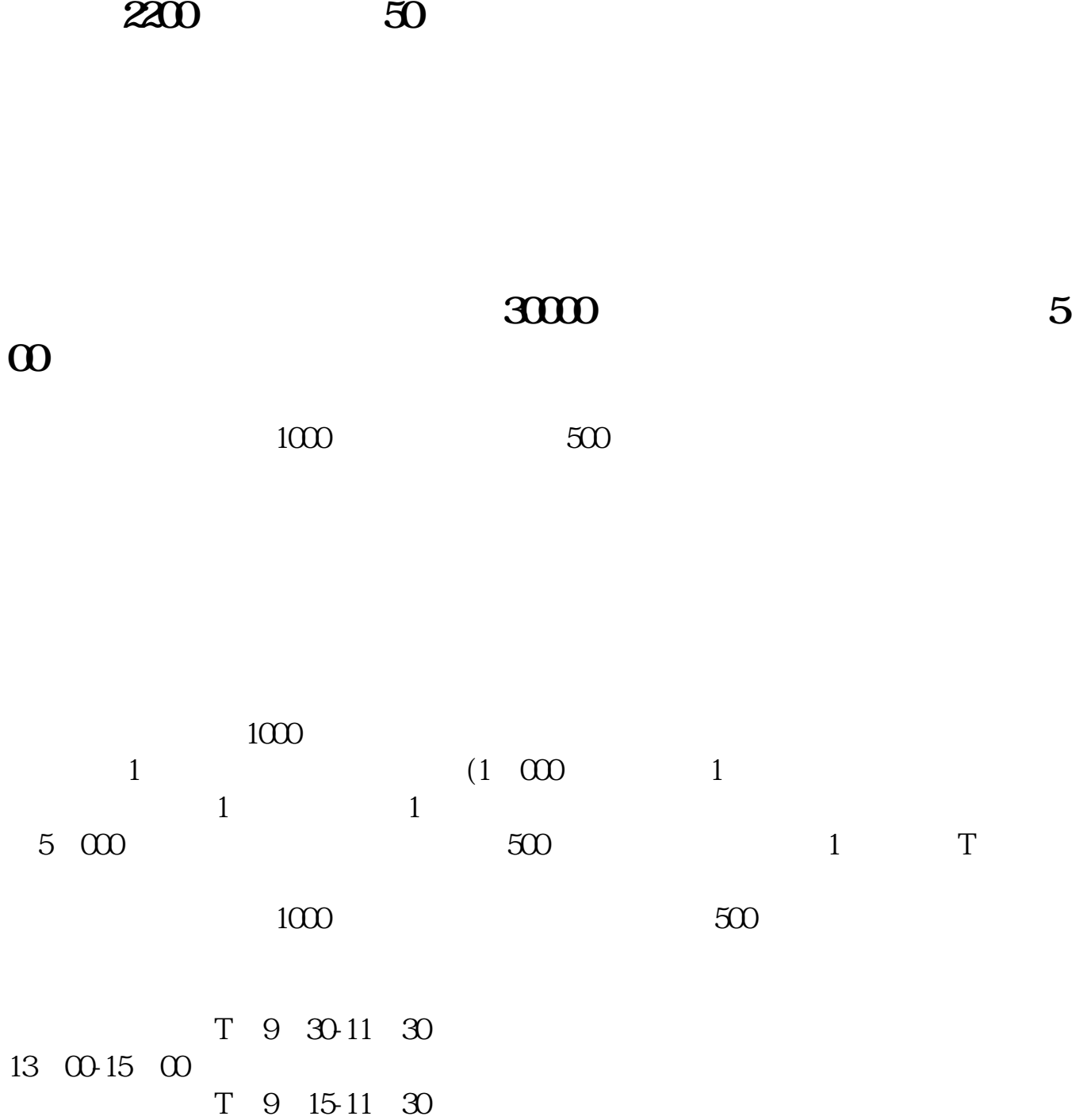

**七、请问一下,我刚刚入股市,第一次买了股票,总资产3000,**

- $2T+1$  $1000$   $500$  $3T+2$
- 4 T+3 T+2

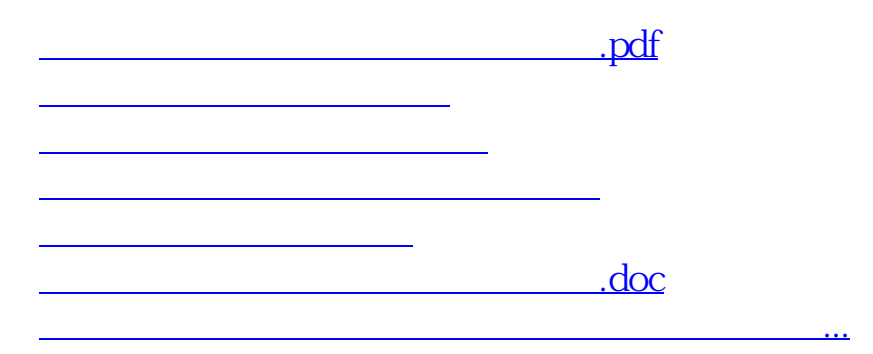

<https://www.gupiaozhishiba.com/chapter/38240945.html>